# **CS:APP Chapter 4 Computer Architecture Computer Architecture Pipelined Pipelined Implementation Implementation Part I Part I**

### **Randal E. Bryant`**

### **Carnegie Mellon University**

**http://csapp.cs.cmu.edu**

CS:APP

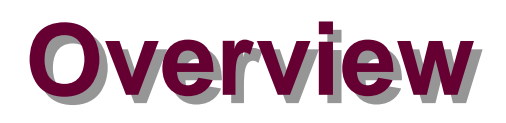

#### **General Principles of Pipelining**

- n **Goal**
- n **Difficulties**

#### **Creating a Pipelined Y86 Processor**

- n **Rearranging SEQ**
- $\blacksquare$  **Inserting pipeline registers**
- **n Problems with data and control hazards**

### **Real-World Pipelines: Car Washes**

#### **Sequential Parallel**

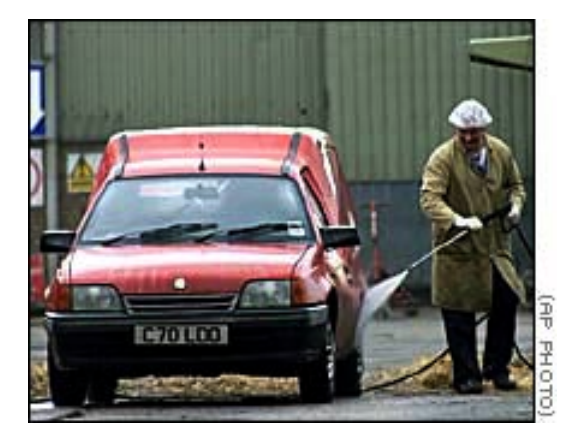

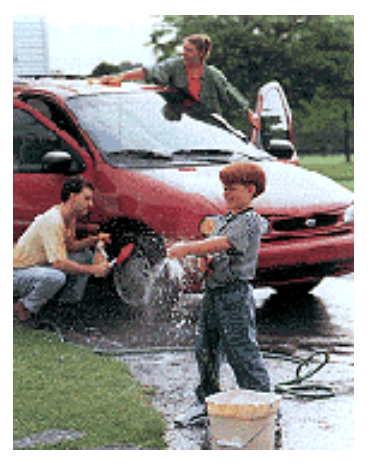

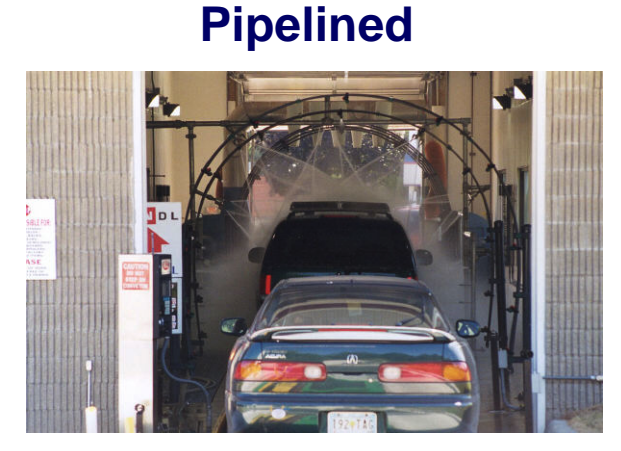

#### **Idea**

- **n** Divide process into **independent stages**
- **n** Move objects through stages **in sequence**
- **Example 1 At any given times, multiple objects being processed**

### **Computational Example**

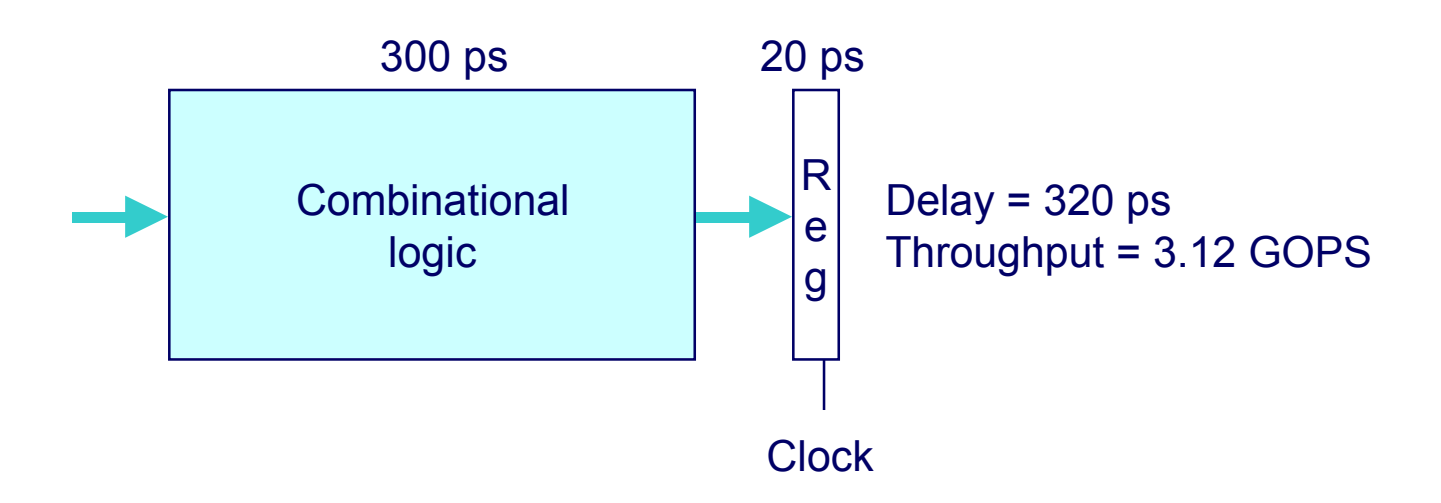

#### **System**

- Computation requires total of 300 picoseconds
- $\blacksquare$  **Additional 20 picoseconds to save result in register**
- Can must have clock cycle of at least 320 ps

### **3-Way Pipelined Version**

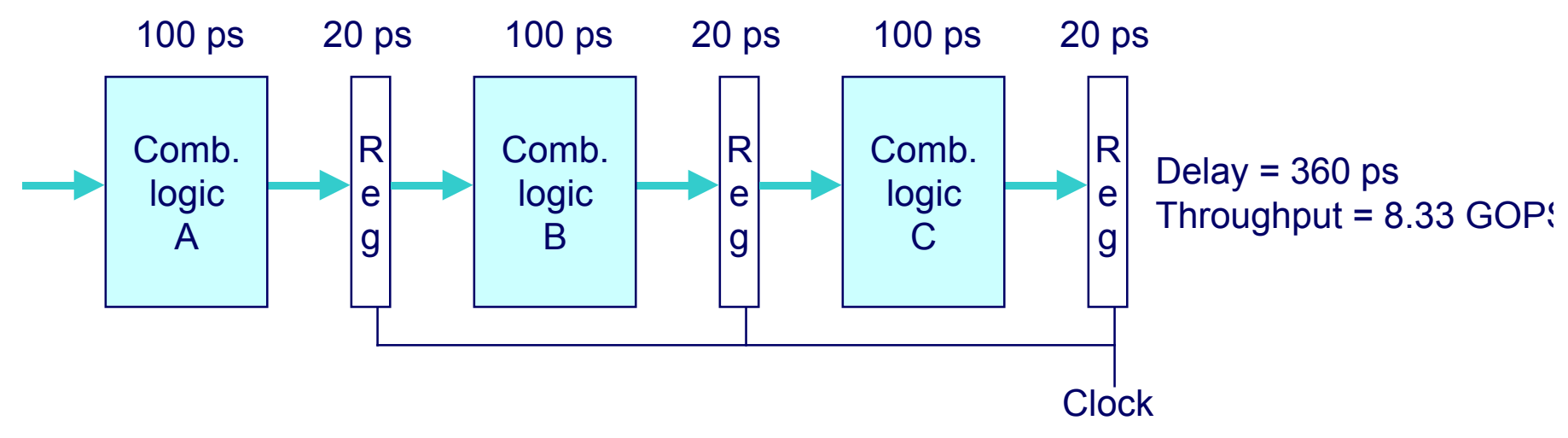

#### **System**

- **n** Divide combinational logic into 3 blocks of 100 ps each
- **E** Can begin new operation as soon as previous one passes **through stage A.**
	- **Begin new operation every 120 ps**
- n **Overall latency increases**
	- 360 ps from start to finish

## **Pipeline Diagrams**

#### **Unpipelined**

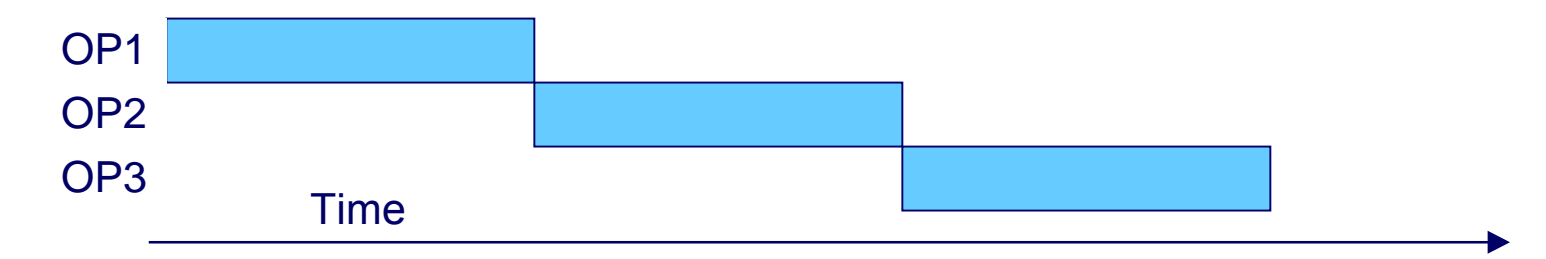

**EXA** Cannot start new operation until previous one completes

### **3-Way Pipelined**

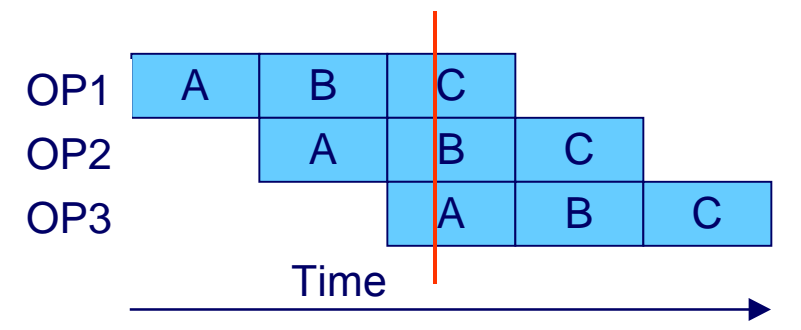

■ Up to 3 operations in process simultaneously

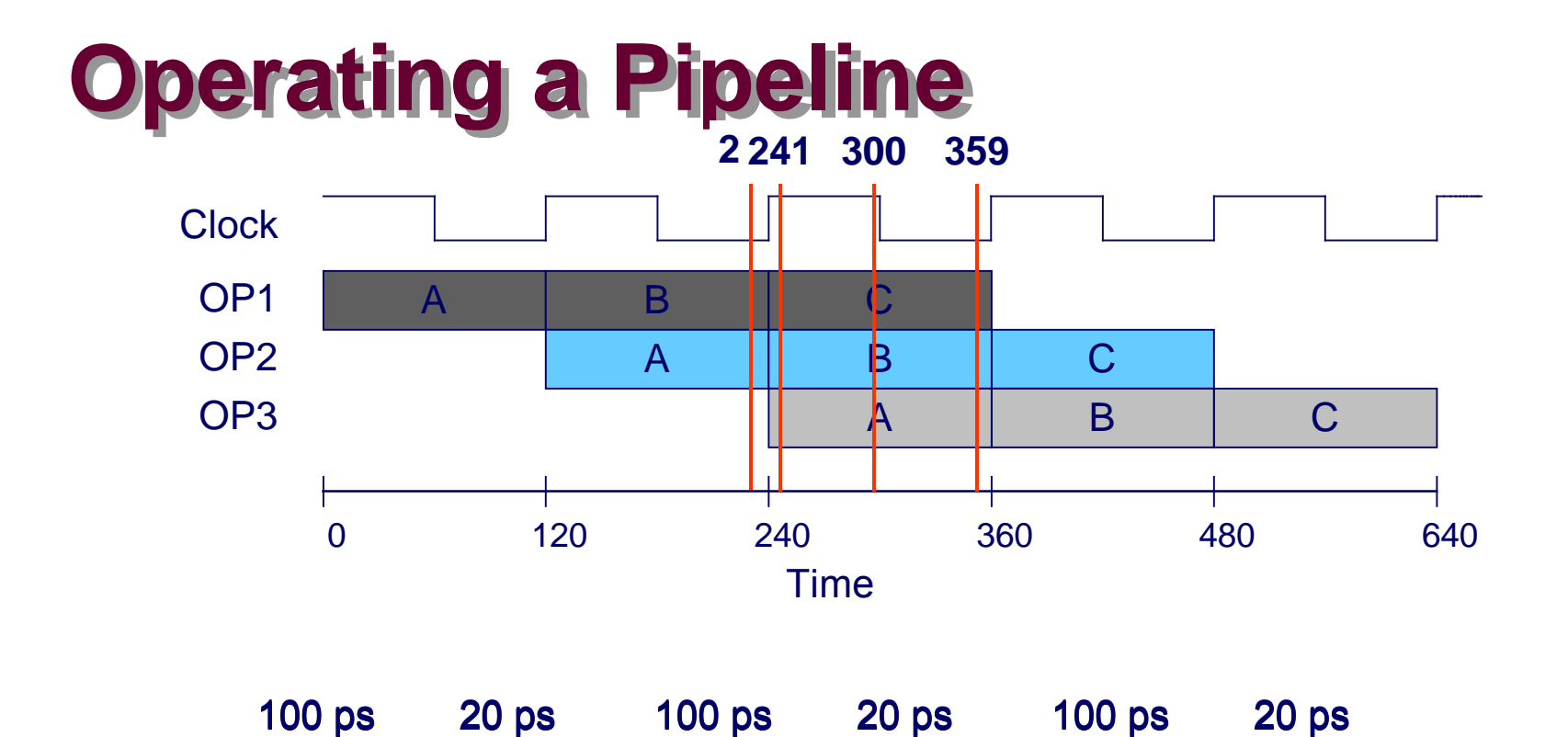

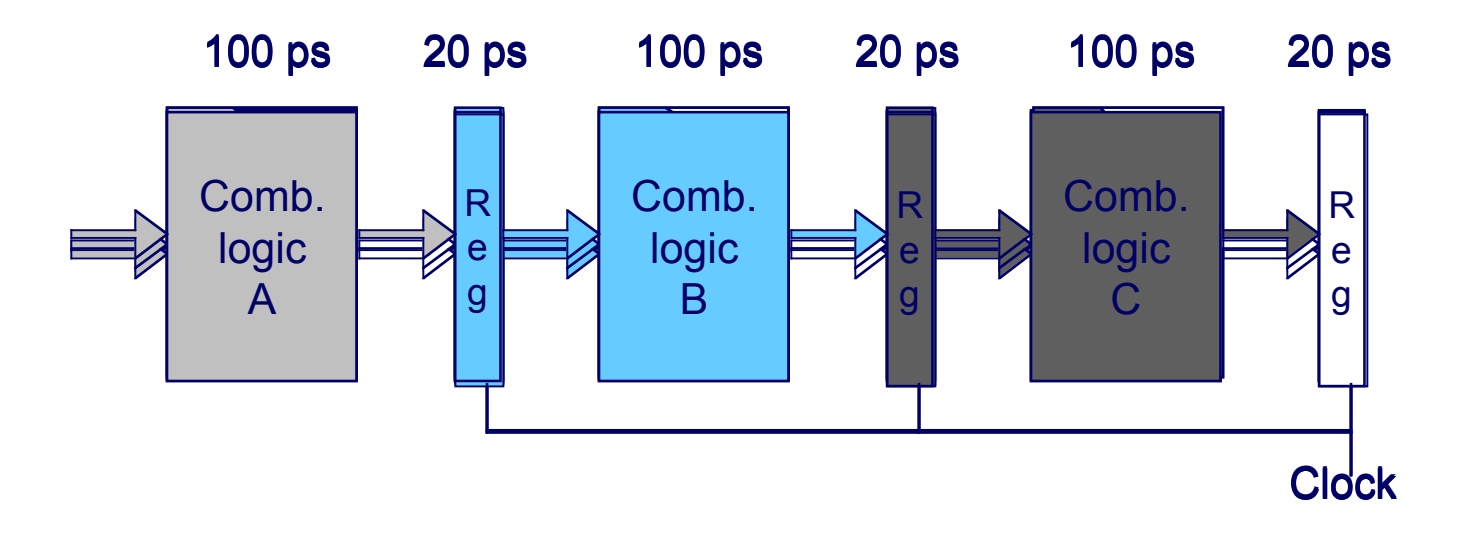

– 7 – CS:APP

# **Limitations: Nonuniform Delays**

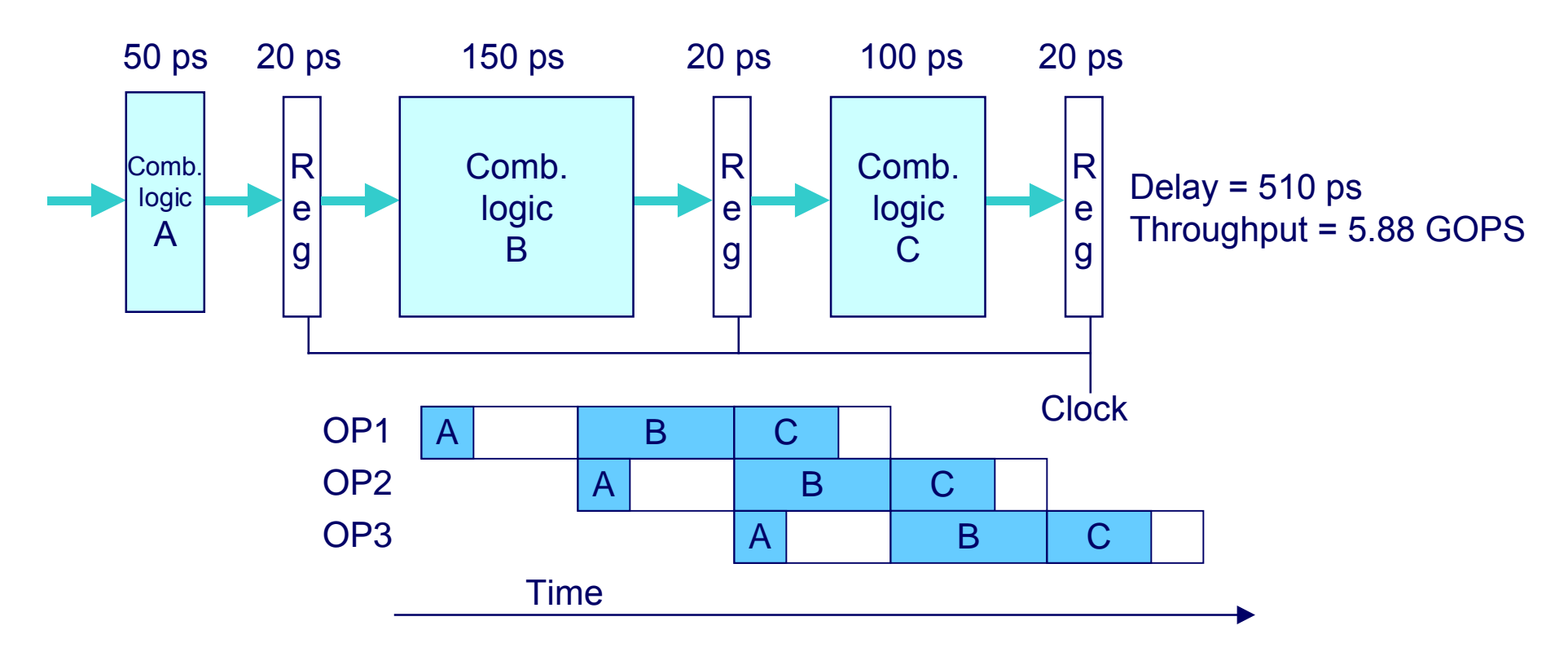

- **n** Throughput limited by slowest stage
- **n** Other stages sit idle for much of the time
- **n** Challenging to partition system into balanced stages

### **Limitations: Register Overhead**

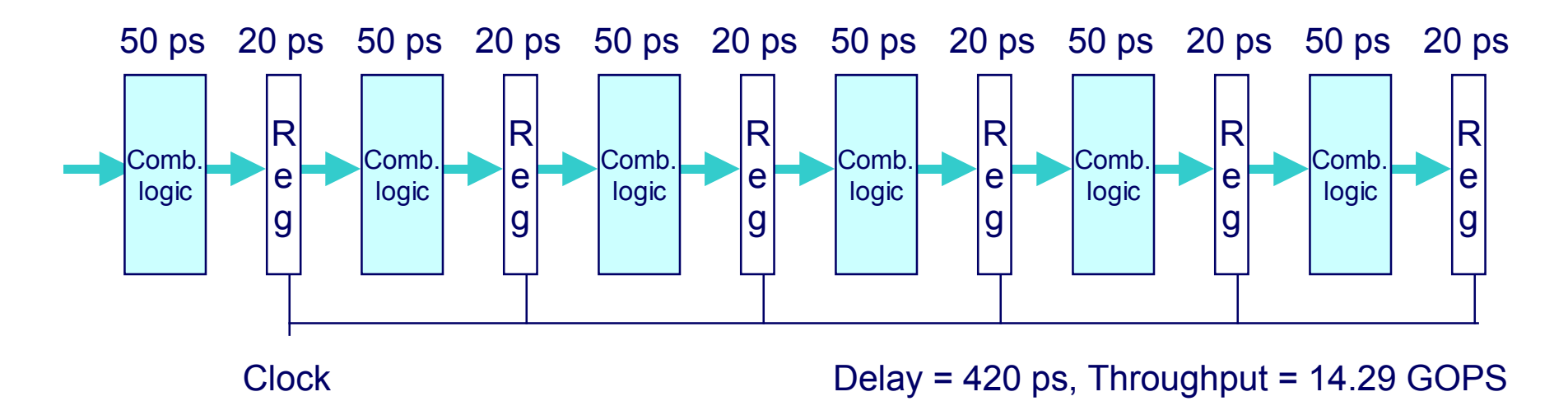

- **Example 2 As try to deepen pipeline, overhead of loading registers becomes more significant**
- **n** Percentage of clock cycle spent loading register:
	- l **1-stage pipeline: 6.25%**
	- l **3-stage pipeline: 16.67%**
	- l **6-stage pipeline: 28.57%**
- **n** High speeds of modern processor designs obtained through **very deep pipelining**

### **Data Dependencies**

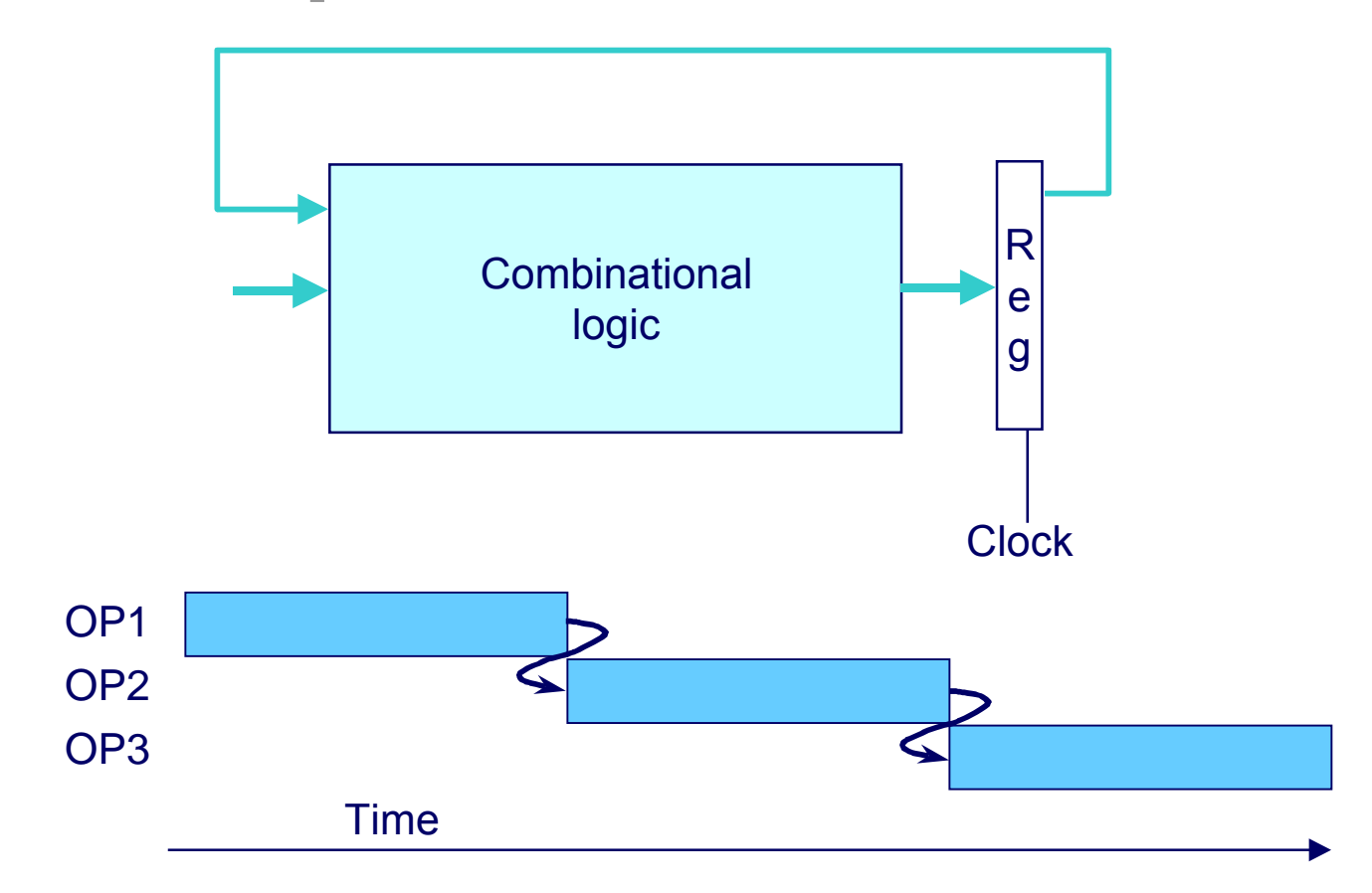

#### **System**

#### **Each operation depends on result from preceding one**

 $-10-$  CS:APP

### **Data Hazards**

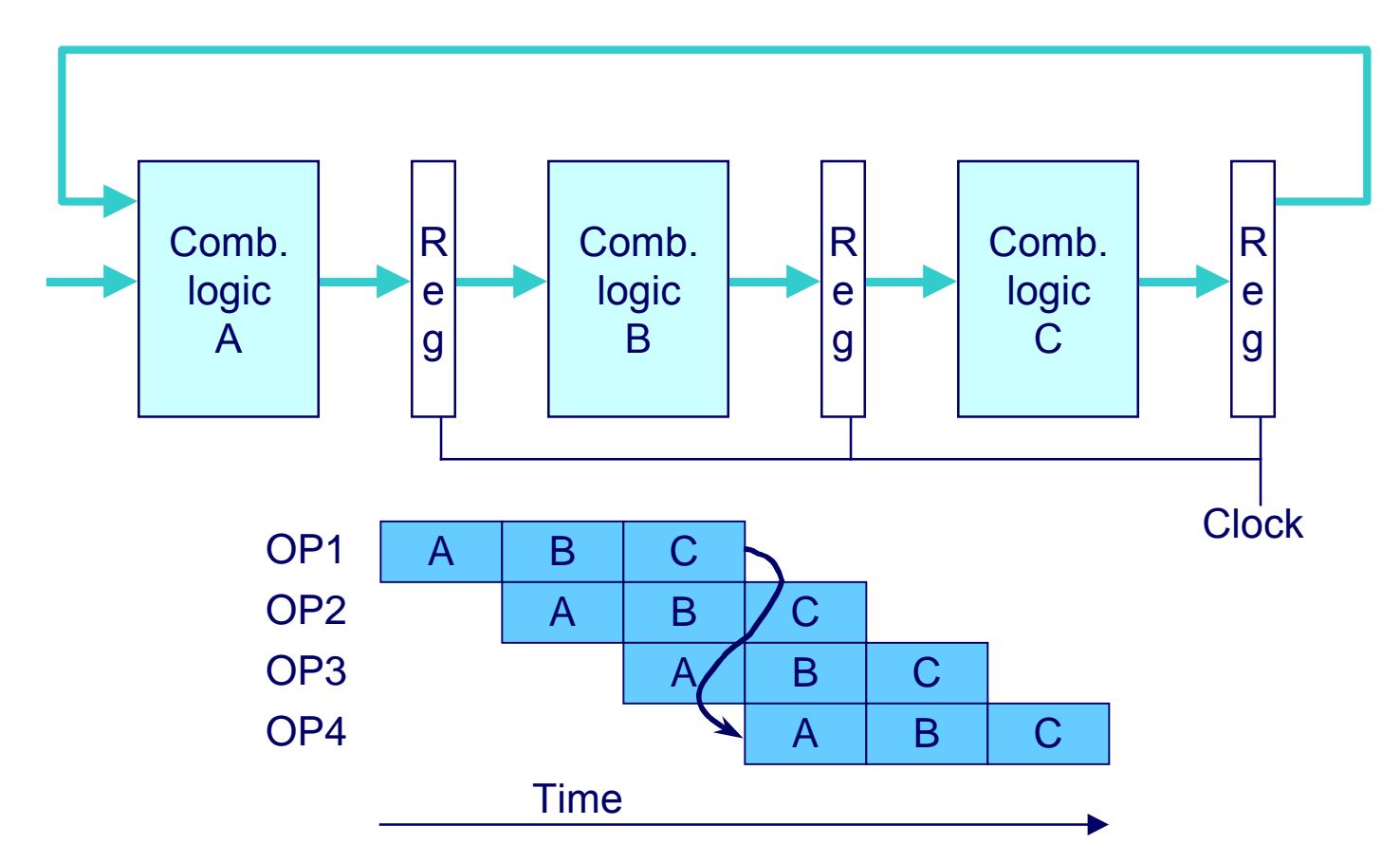

- Result does not feed back around in time for next operation
- **n** Pipelining has changed behavior of system

### **Data Dependencies in Processors**

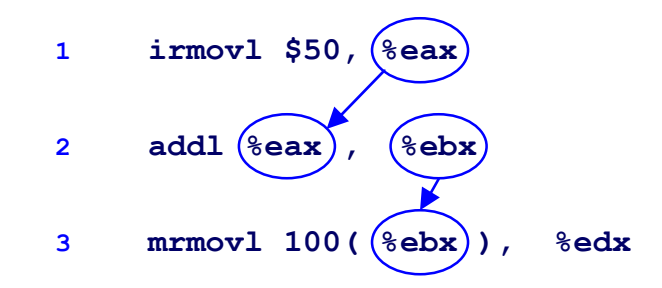

- **Example 3 Result from one instruction used as operand for another** 
	- **Read-after-write (RAW) dependency**
- Very common in actual programs
- **n** Must make sure our pipeline handles these properly
	- $\bullet$  **Get correct results**
	- **Minimize performance impact**

### **SEQ Hardware**

- $\blacksquare$  **Stages occur in sequence**
- **n** One operation in process **at a time**

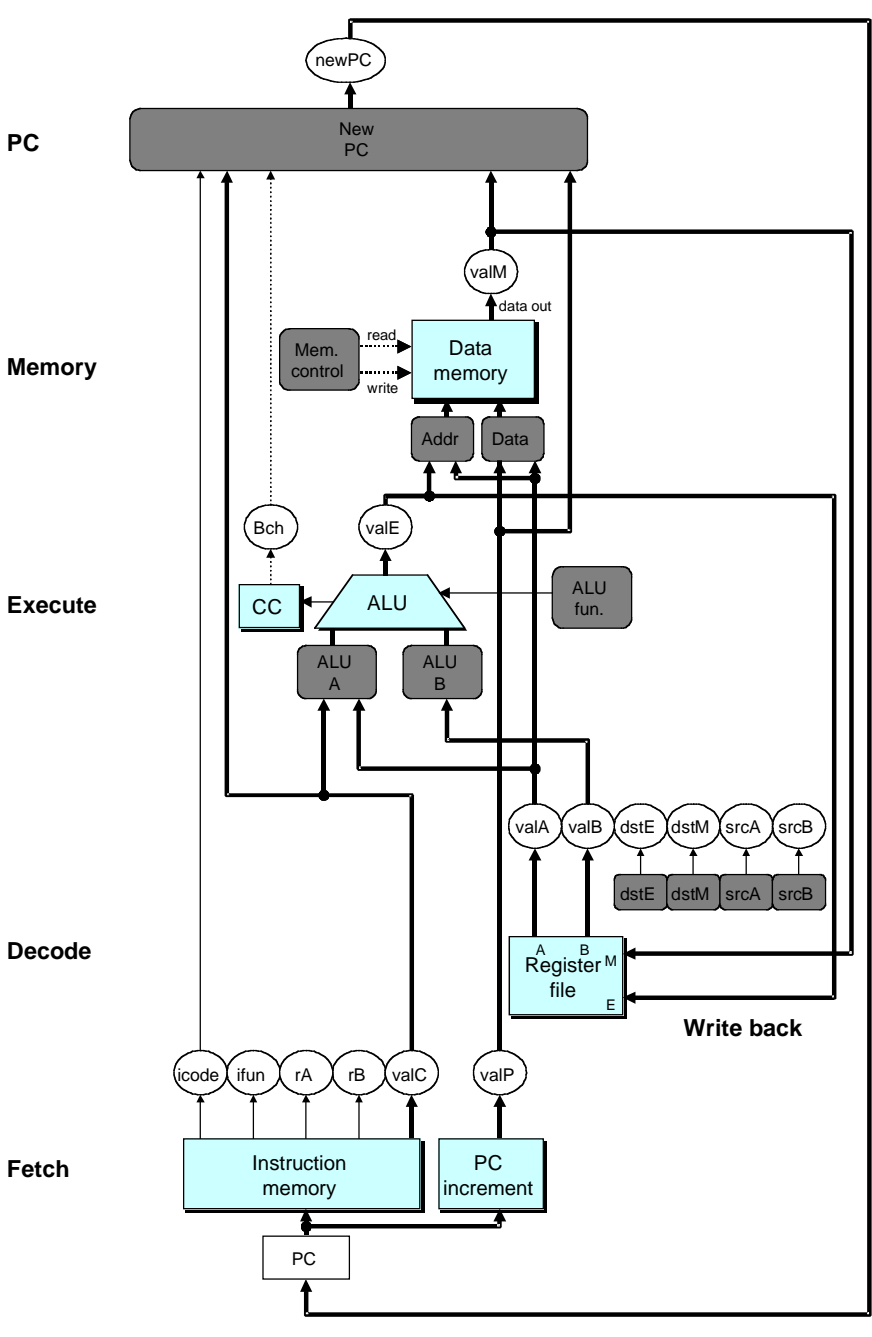

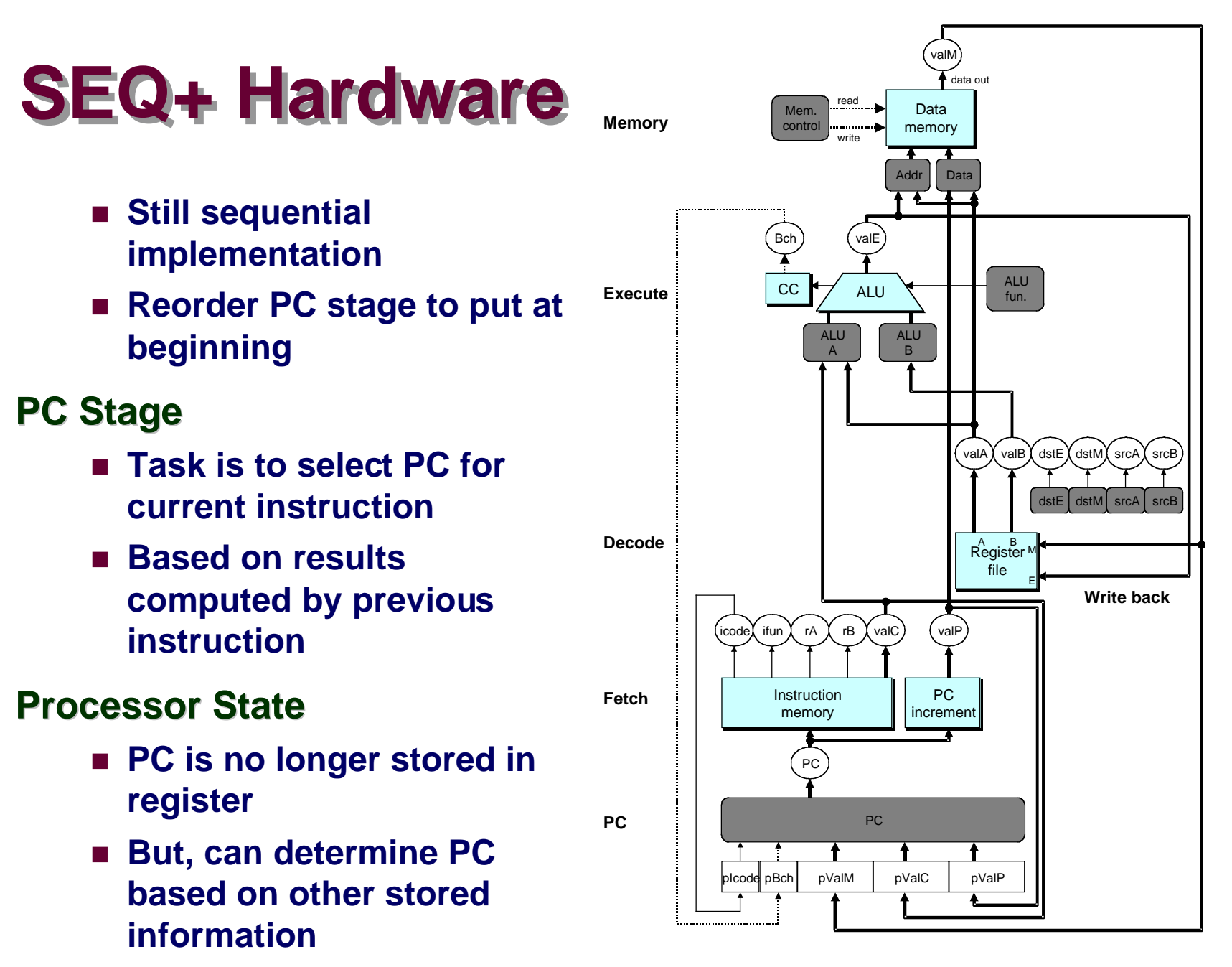

– 14 – CS:APP

### **Adding Pipeline Registers**

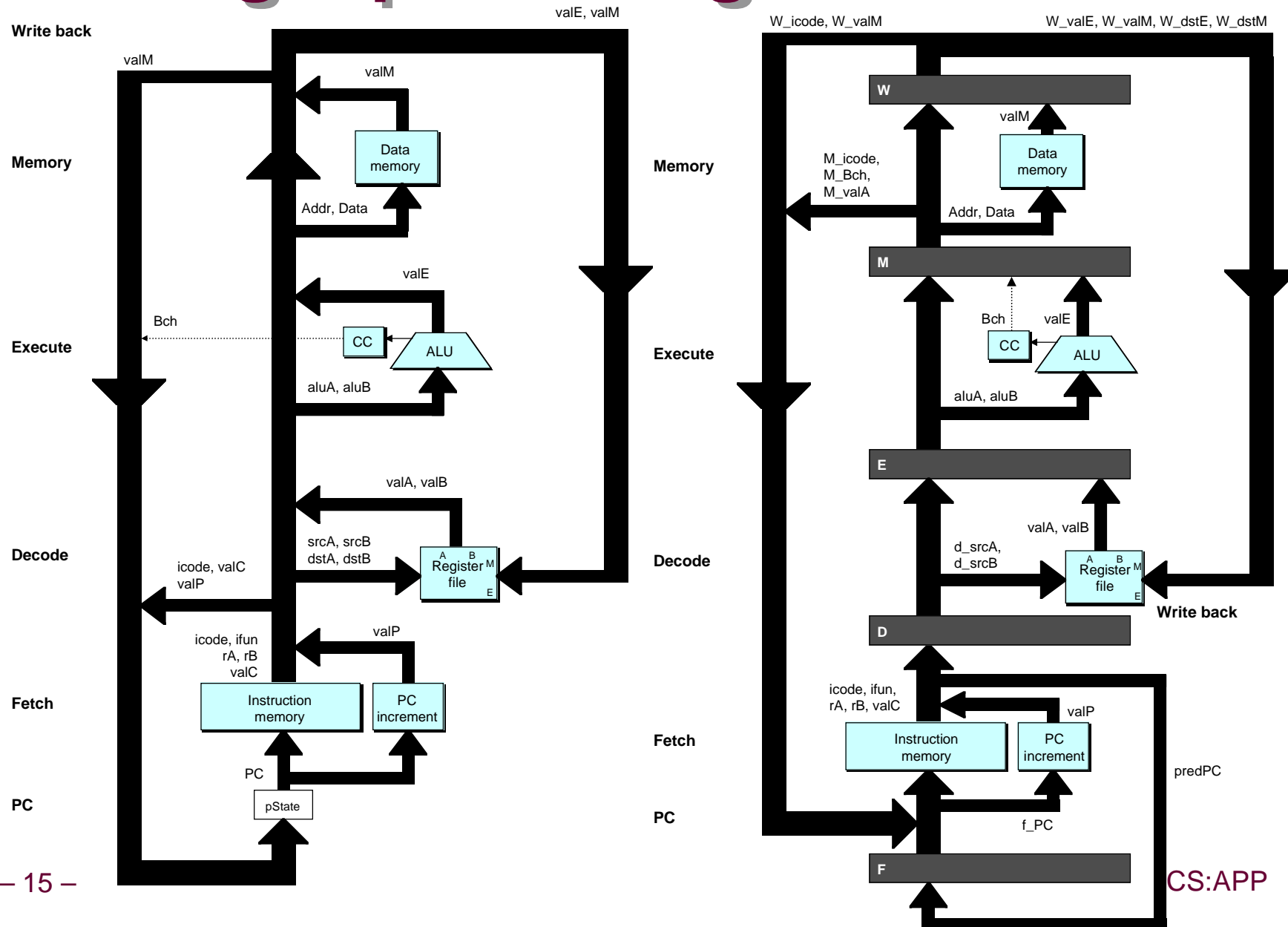

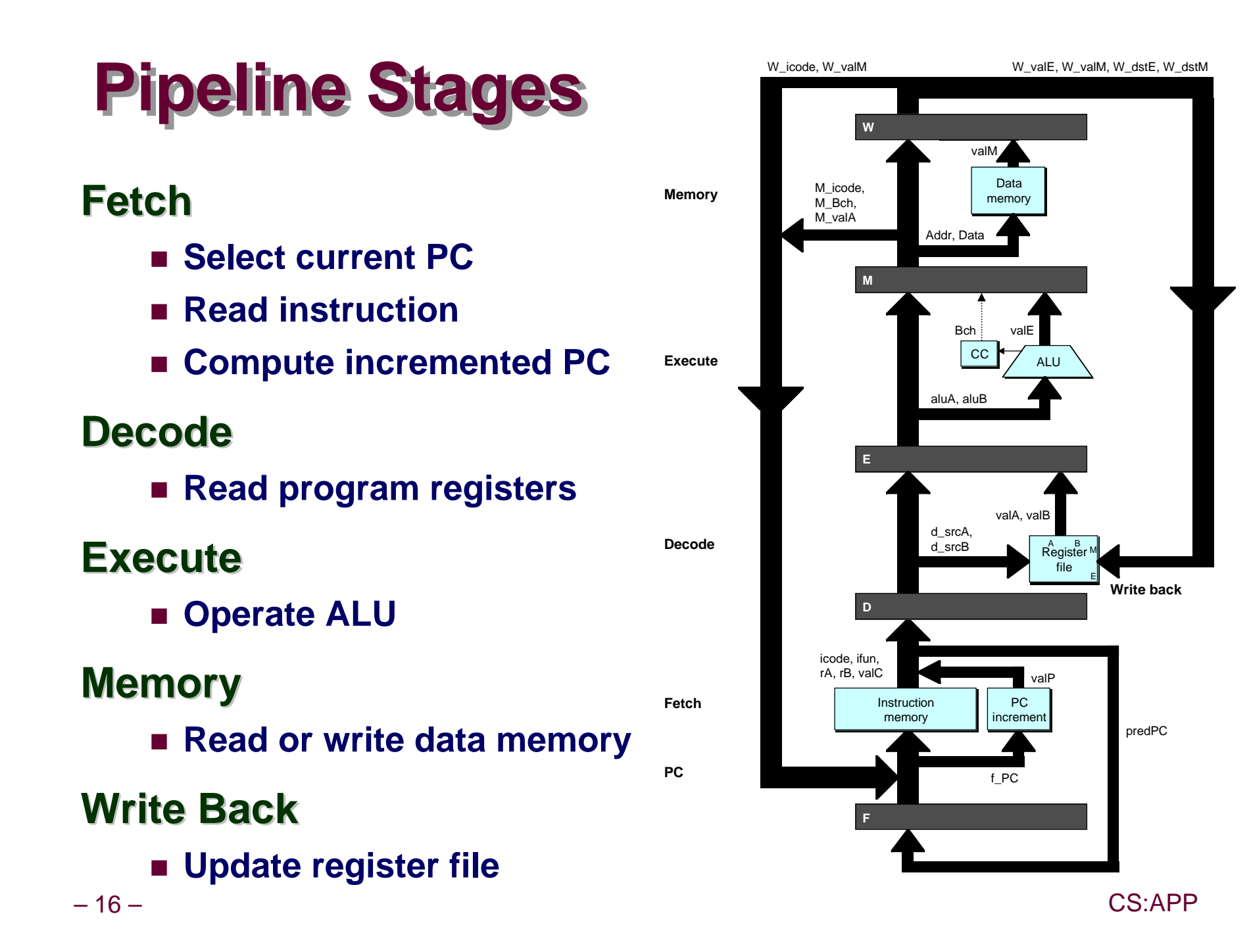

### **PIPE- Hardware**

**n** Pipeline registers hold **intermediate values from instruction execution**

### **Forward (Upward) Paths**

- n **Values passed from one stage to next**
- n **Cannot jump past stages**
	- l **e.g., valC passes through decode**

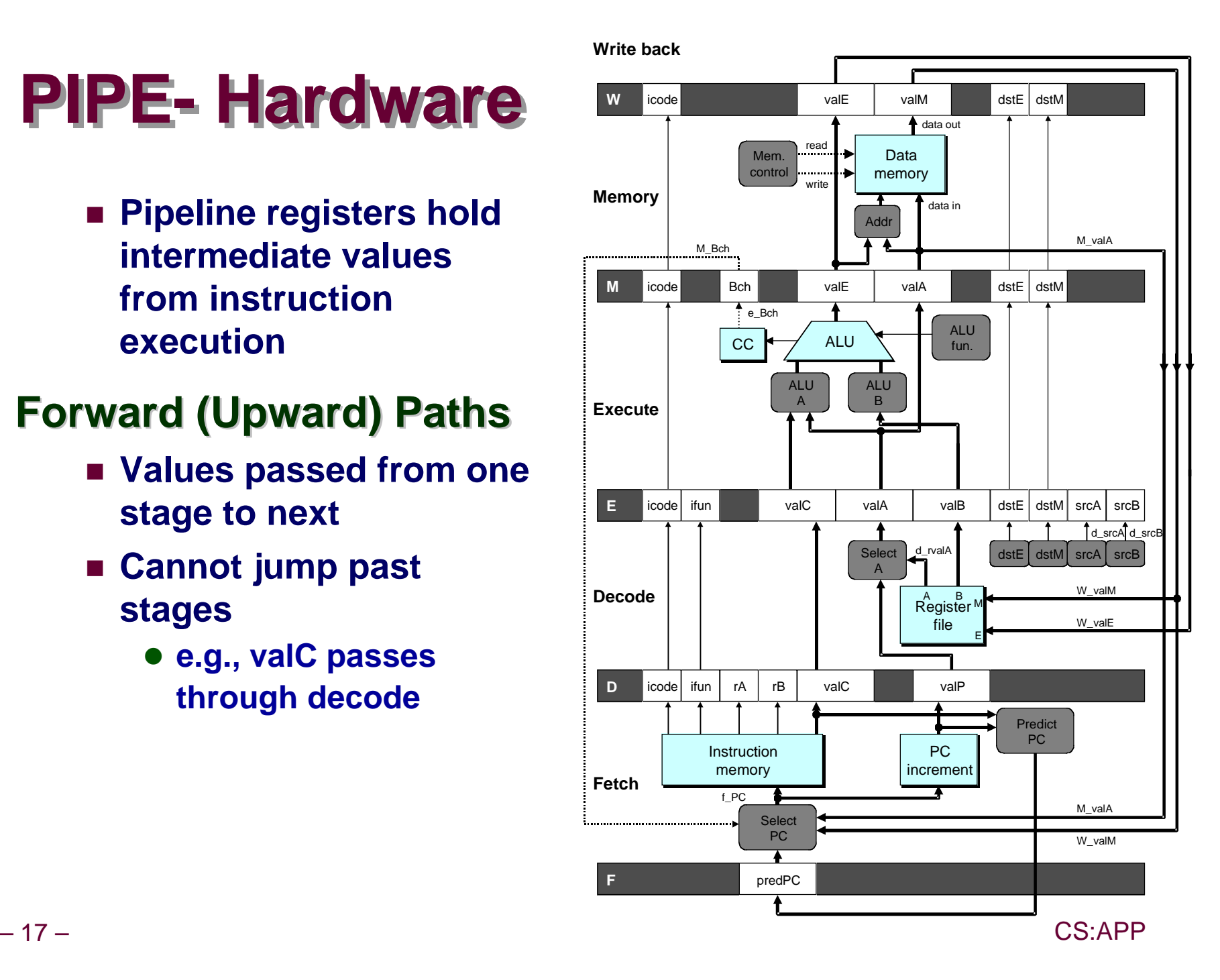

### **Feedback Paths**

### **Predicted PC**

**n** Guess value of next PC

### **Branch information**

- n **Jump taken/not-taken**
- **Example 1 Fall-through or target address**

### **Return point**

n **Read from memory**

### **Register updates**

**n** To register file write **ports**

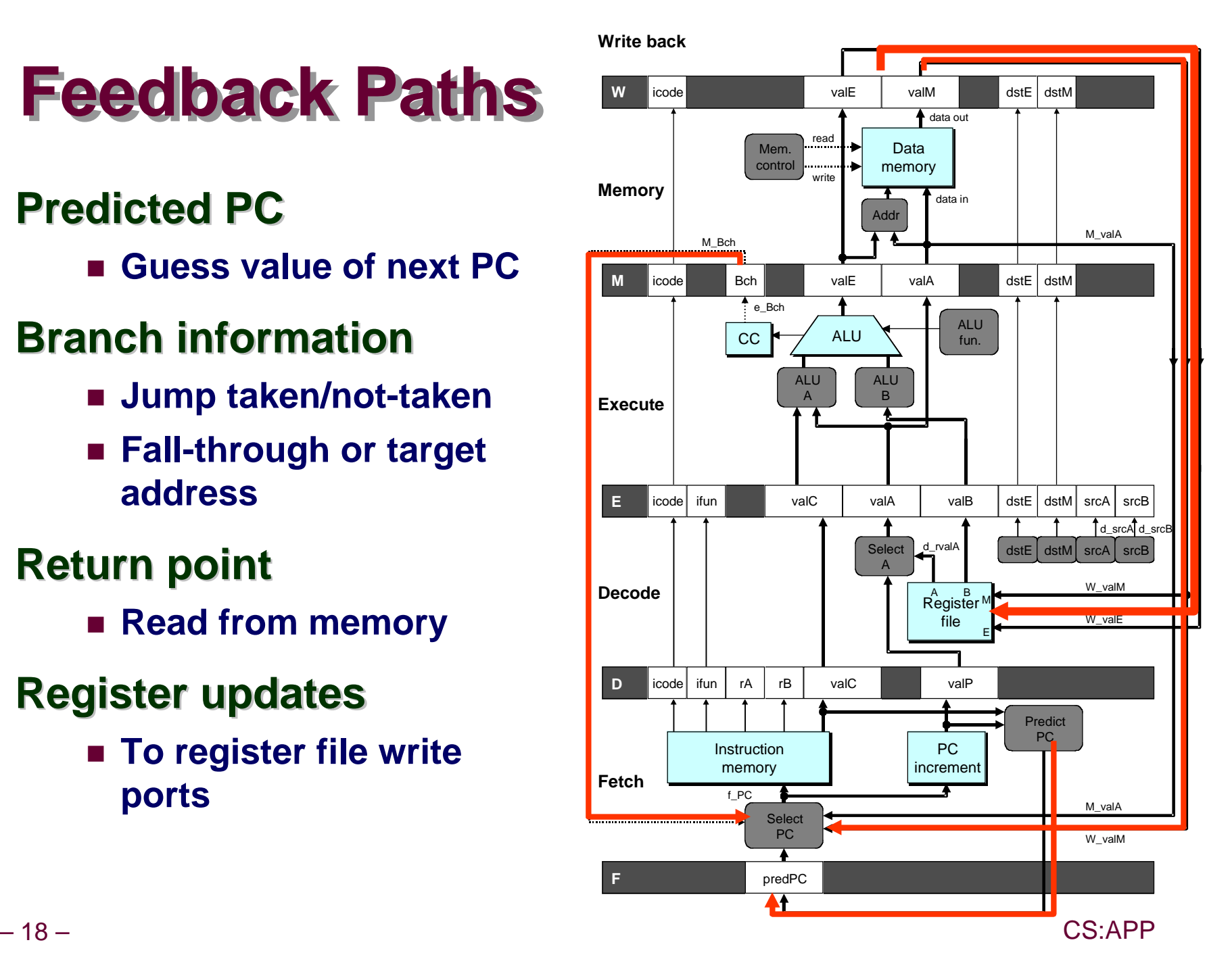

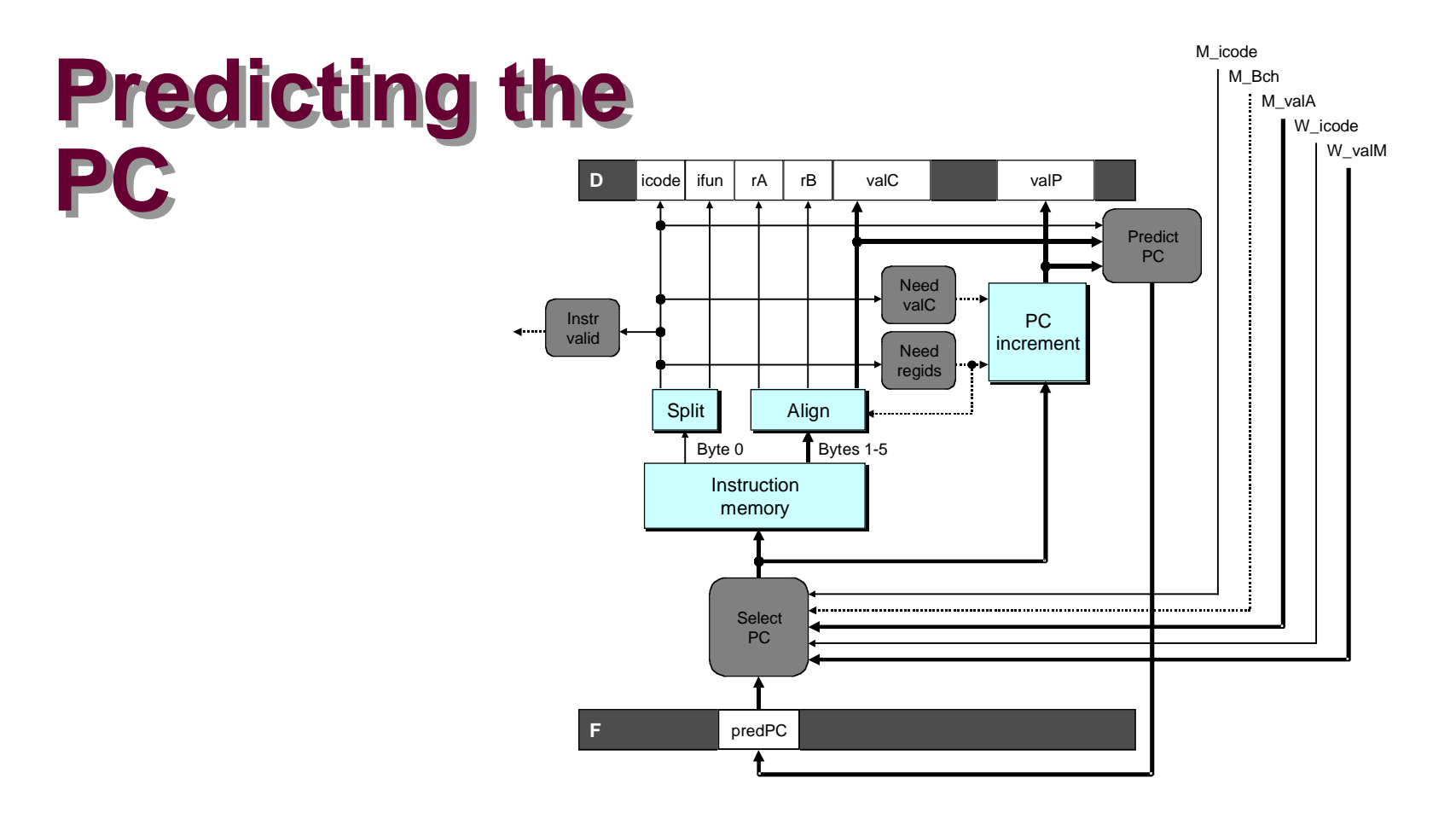

- $\blacksquare$  **Start fetch of new instruction after current one has completed fetch stage**
	- $\bullet$  **Not enough time to reliably determine next instruction**
- n **Guess which instruction will follow**
	- **Recover if prediction was incorrect**

## **Our Prediction Strategy**

#### **Instructions that Don't Transfer Control**

- **n Predict next PC to be valP**
- n **Always reliable**

#### **Call and Unconditional Jumps**

- Predict next PC to be valC (destination)
- n **Always reliable**

#### **Conditional Jumps**

- Predict next PC to be valC (destination)
- **n** Only correct if branch is taken
	- **Typically right 60% of time**

#### **Return Instruction**

■ Don't try to predict

### **Recovering from PC Misprediction**

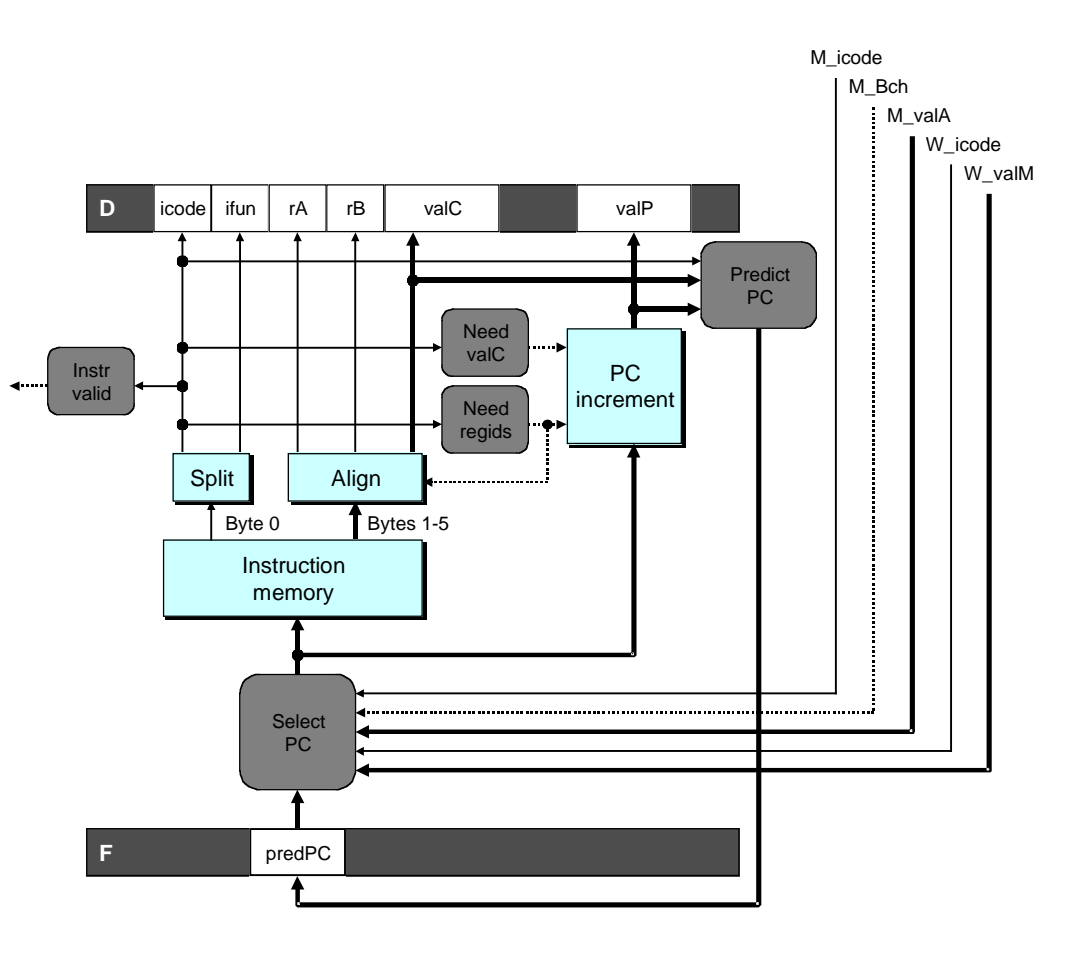

- $\blacksquare$  **Mispredicted Jump** 
	- $\bullet$  Will see branch flag once instruction reaches memory stage
	- **Can get fall-through PC from valA**
- n **Return Instruction**
	- l **Will get return PC when ret reaches write-back stage**

### **Pipeline Demonstration**

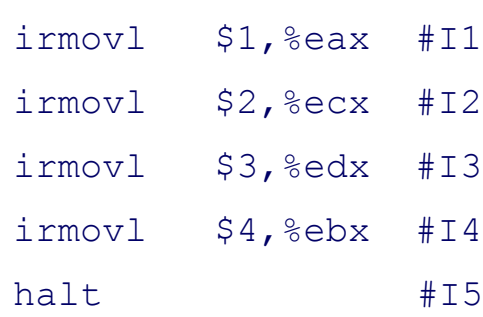

1 2 3 4 5 6 7 8 9  $F | D | E | M$ irmovl \$2,%ecx #I2 F D E M W W irmovl \$3,%edx #I3 F D E M W irmovl \$4,%ebx #I4 F D E M W halt #I5 F D E M W  $\mathsf{Cycle}$  5 $\mathsf{\%}$ W I1 M I2 E I3 D I4 F

I5

**File: demo-basic.ys**

– 22 – CS:APP

### **Data Dependencies: 3 Nop's**

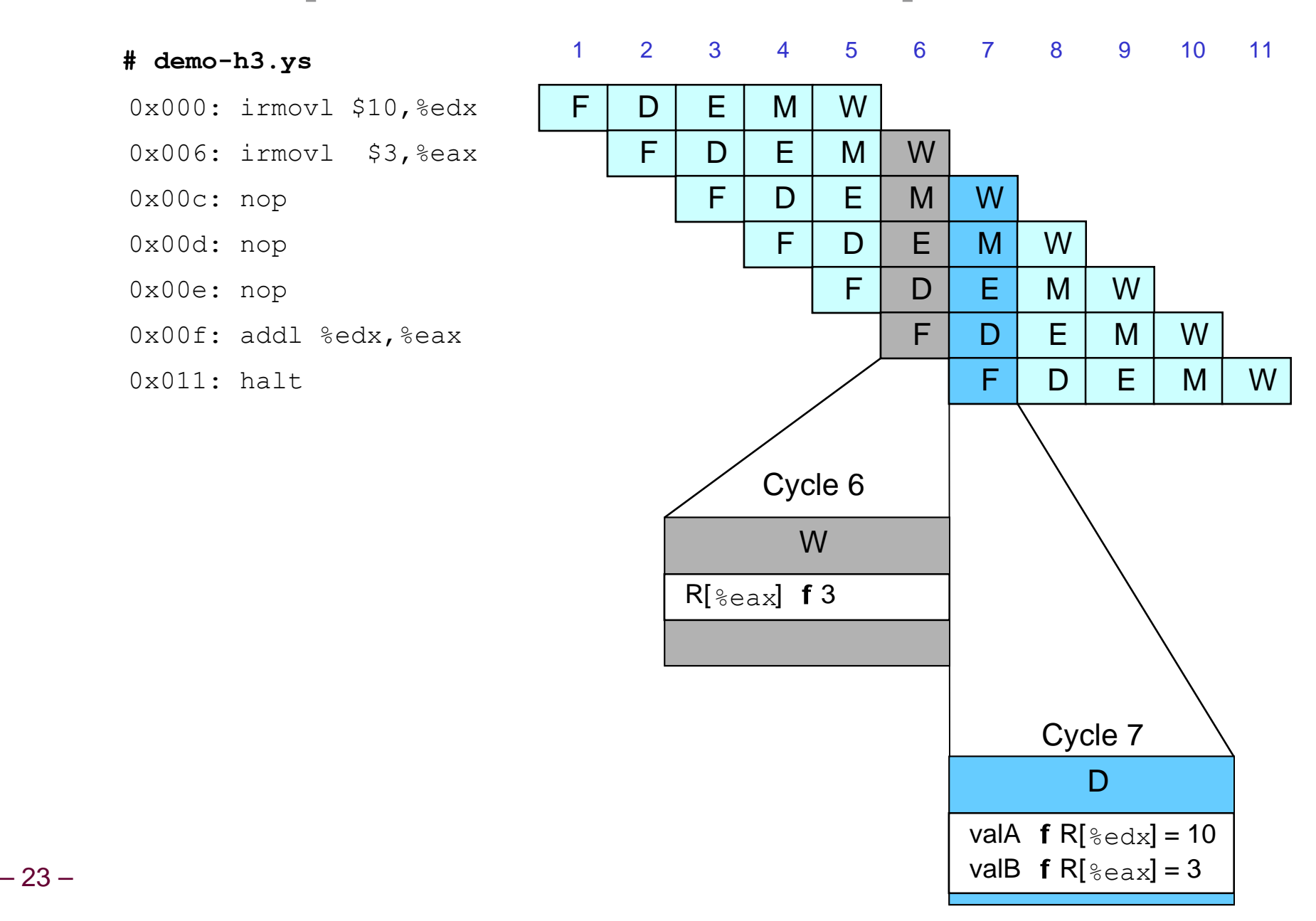

### **Data Dependencies: 2 Nop's**

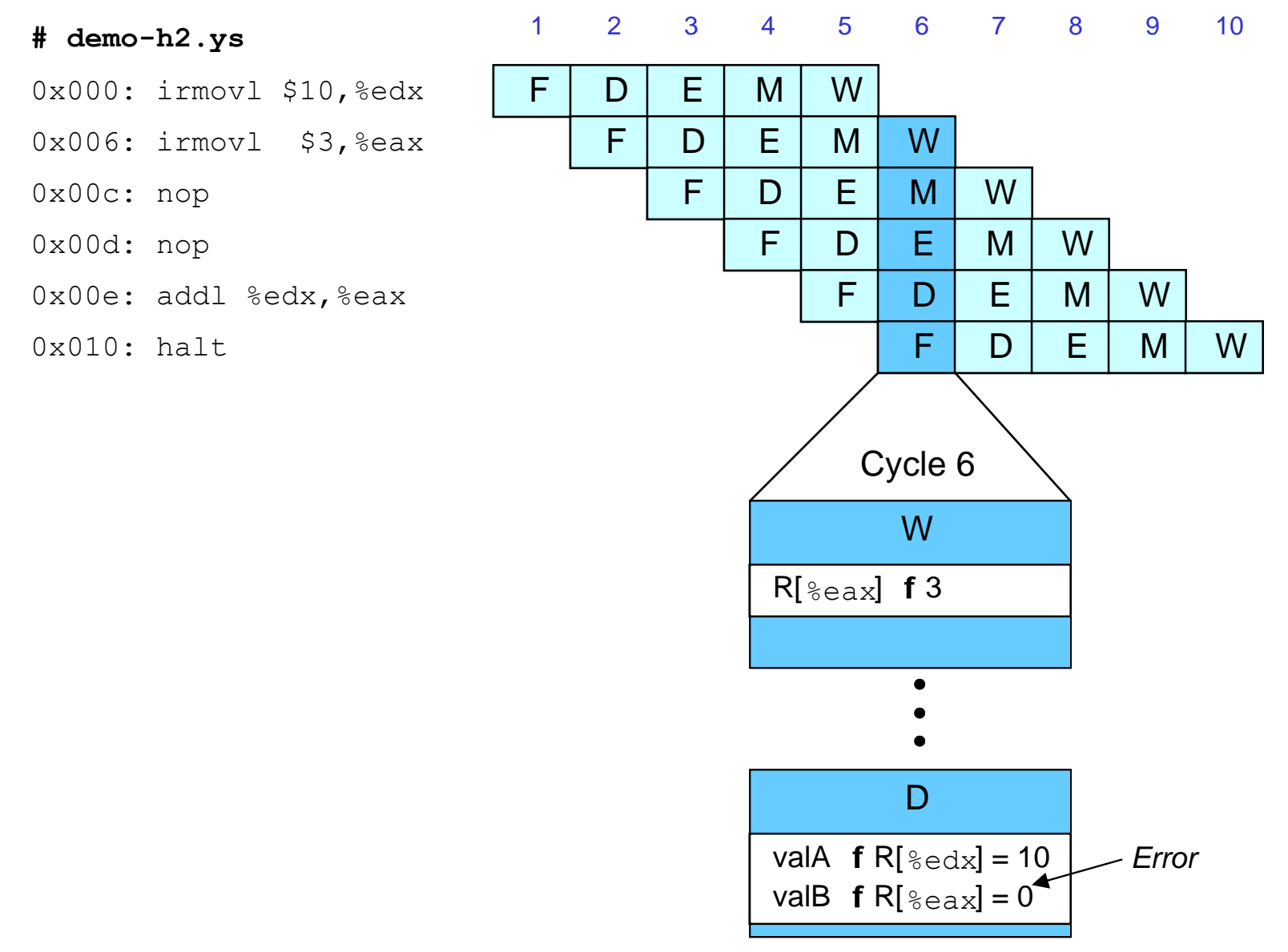

– 24 – CS:APP

### **Data Dependencies: 1 Nop**

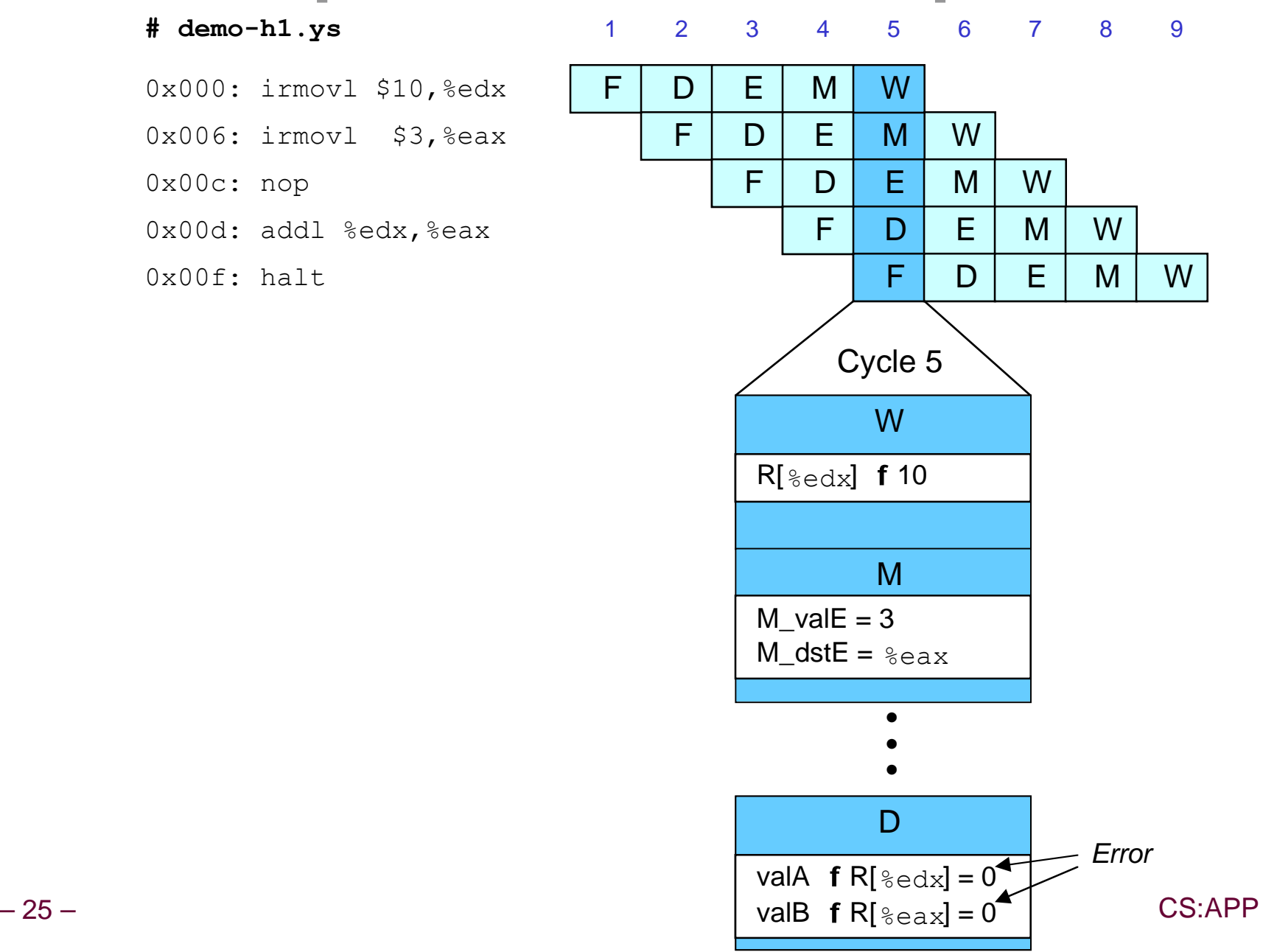

### **Data Dependencies: No Nop**

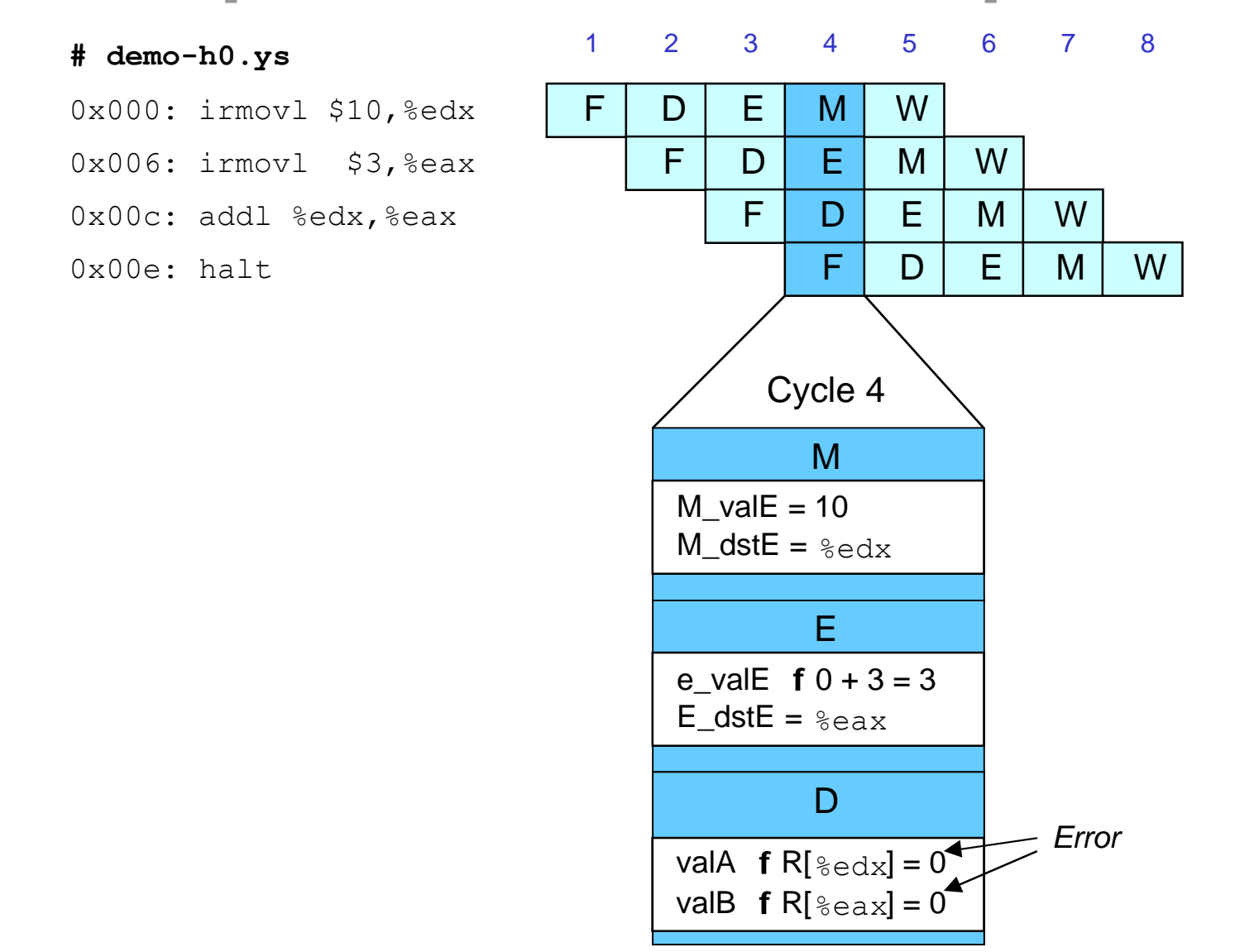

### **Branch Misprediction Example**

**demo-j.ys**

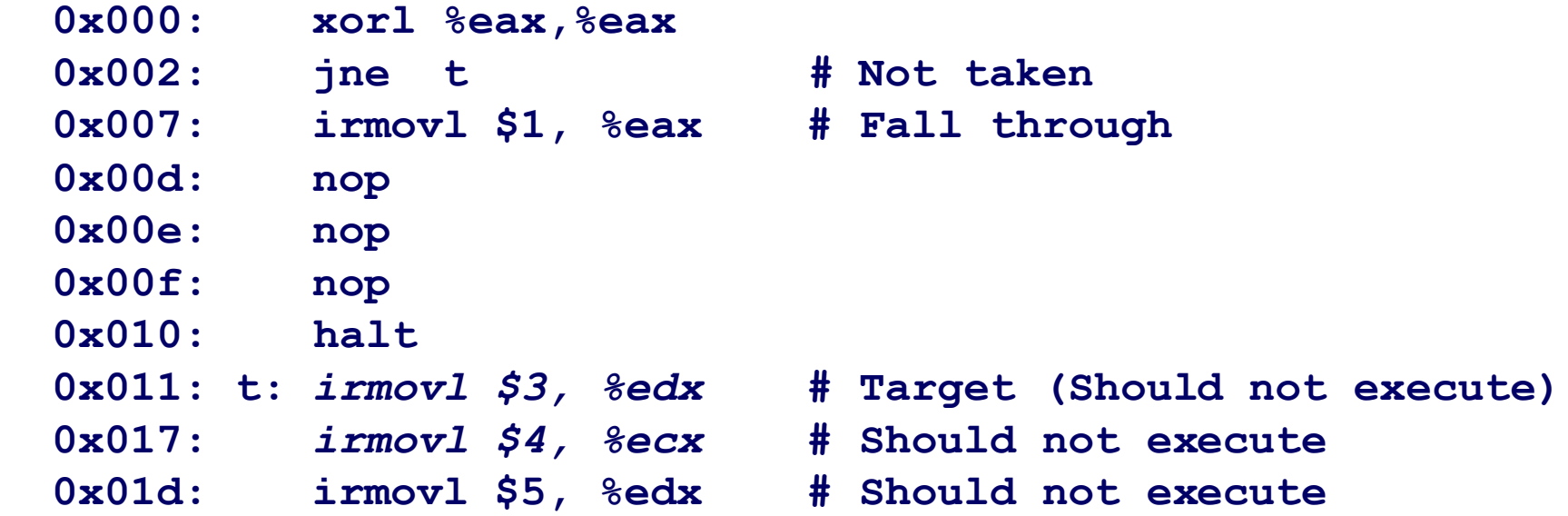

#### $\blacksquare$  **Should only execute first 8 instructions**

### **Branch Misprediction Trace**

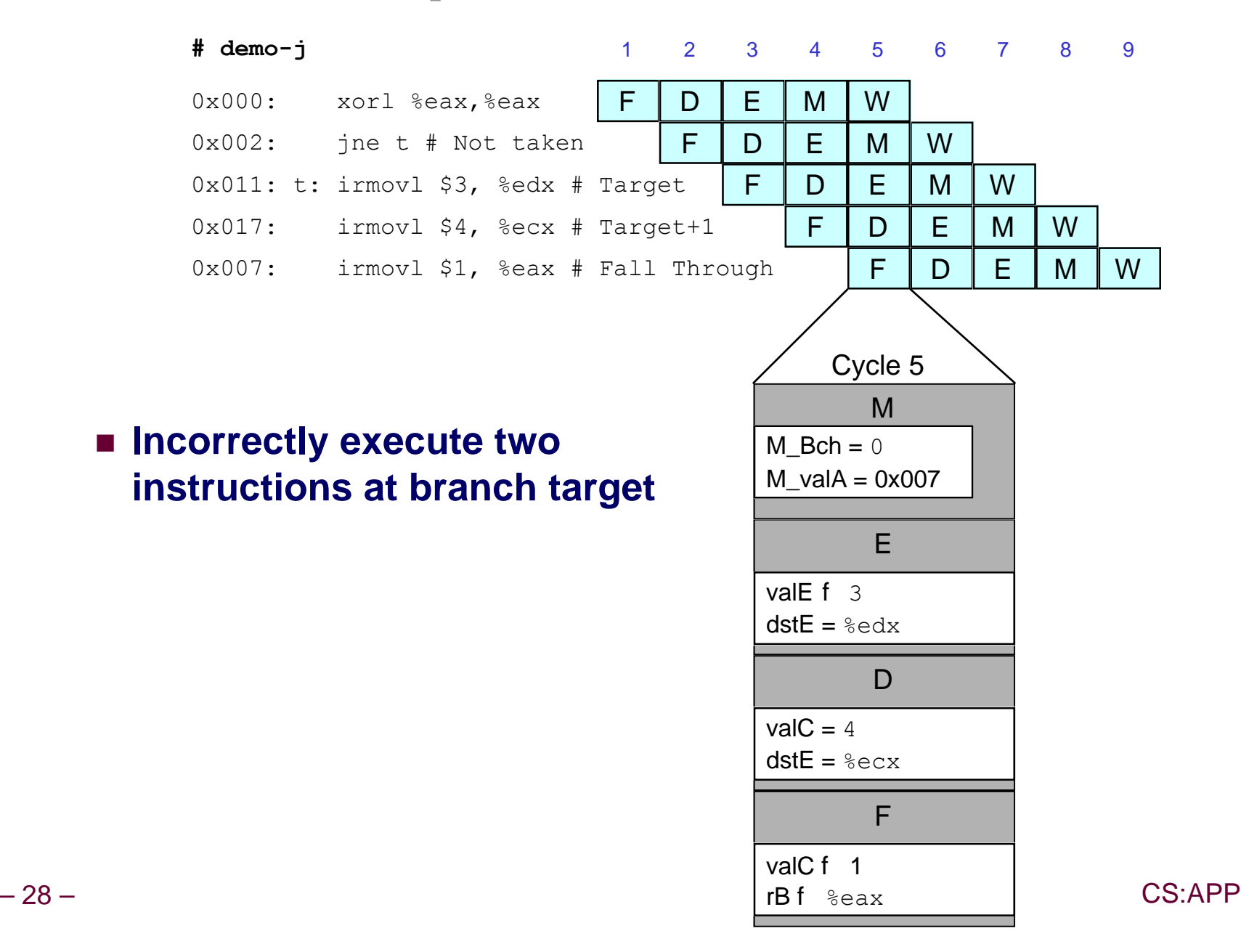

### **Return Example**

**demo-ret.ys**

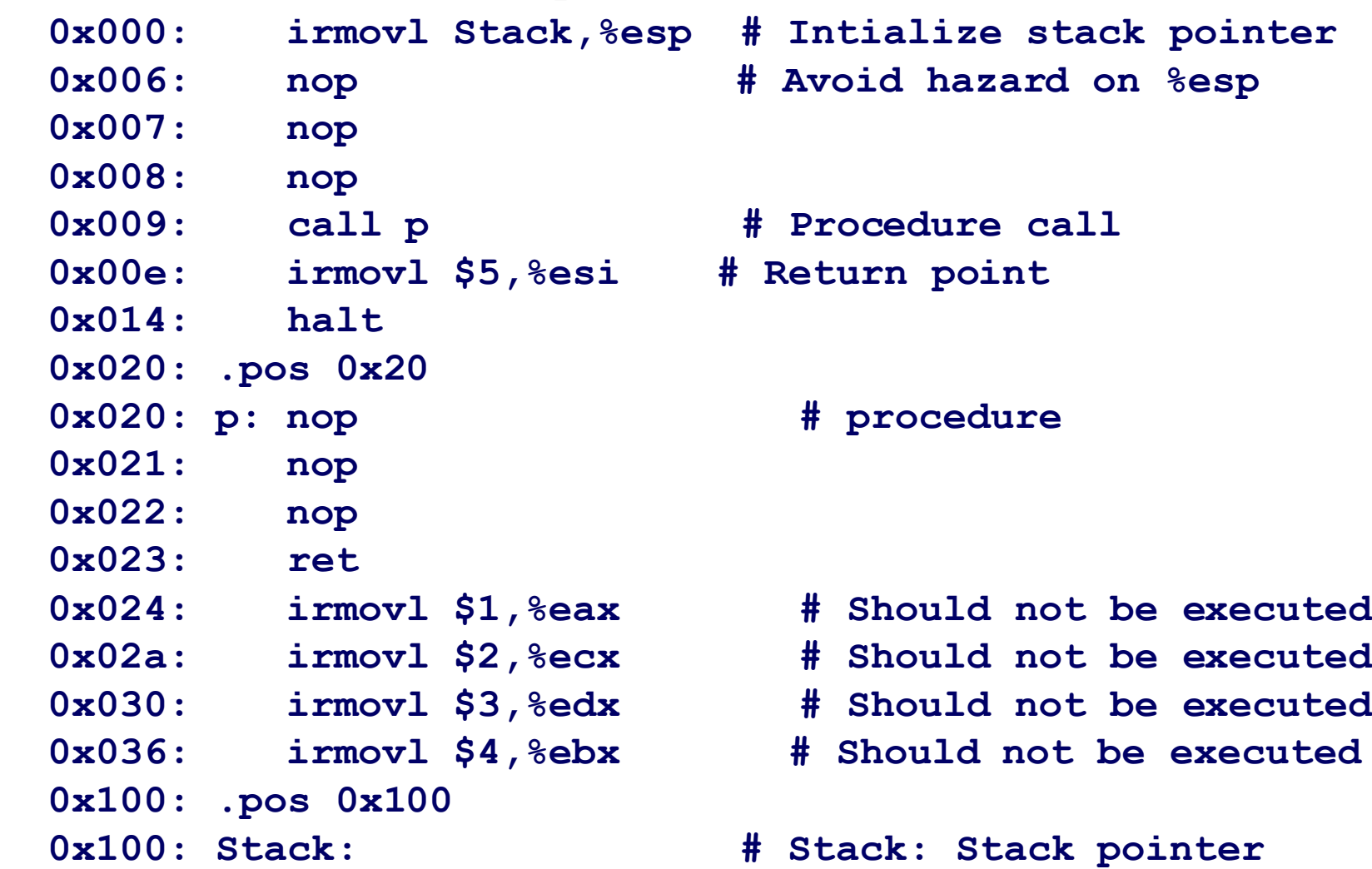

■ Require lots of nops to avoid data hazards

### **Incorrect Return Example**

#### **# demo-ret**

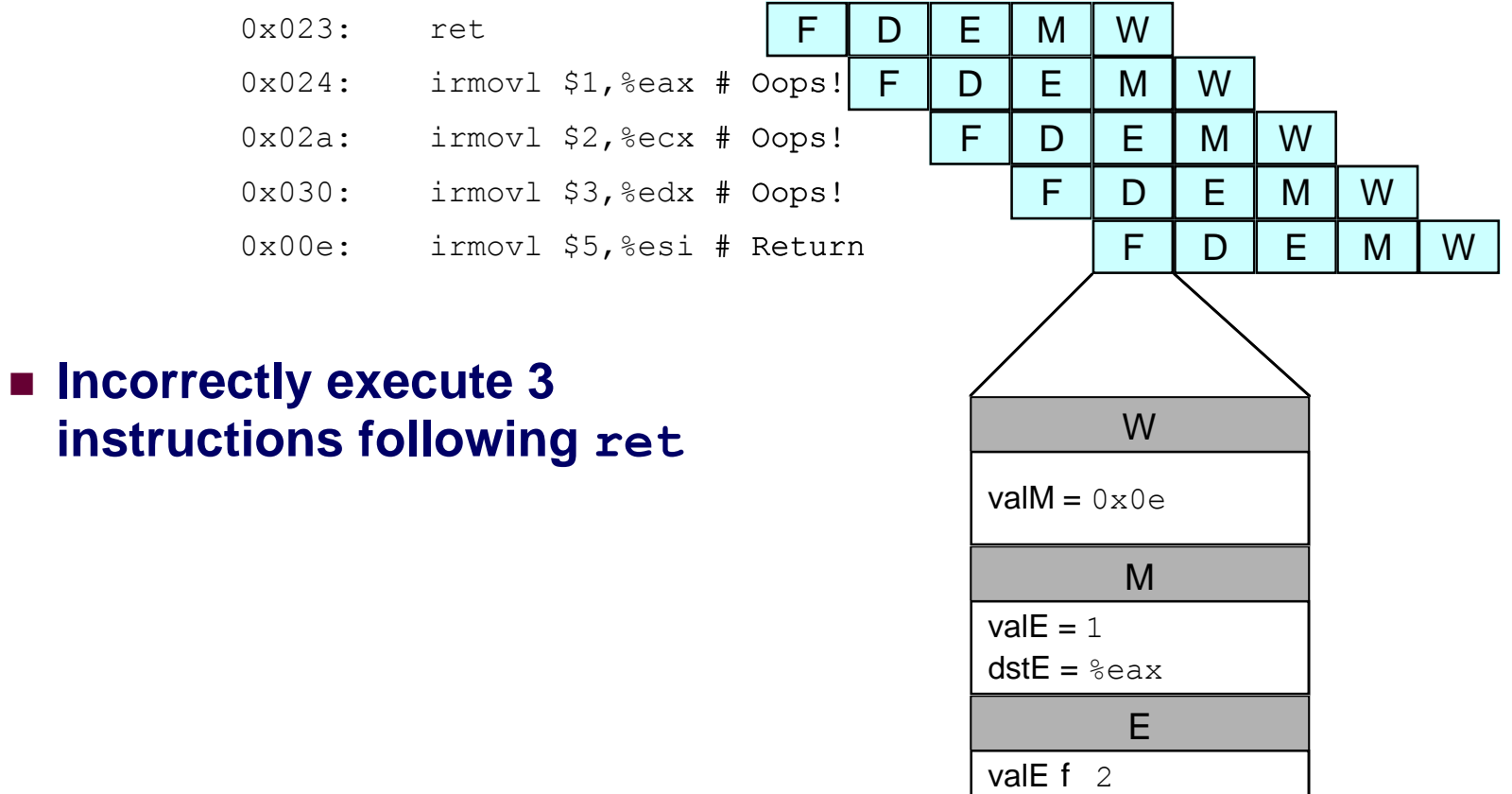

 $dstE =  $secx$$ 

 $dstE =  $3$  edx$ 

 $valC = 3$ 

valC f 5 rB f %esi

D

F

 $-30 -$  CS:APP

# **Pipeline Summary**

### **Concept**

- Break instruction execution into 5 stages
- **Run instructions through in pipelined mode**

#### **Limitations**

- Can't handle dependencies between instructions when **instructions follow too closely**
- n **Data dependencies**
	- $\bullet$  **One instruction writes register, later one reads it**
- n **Control dependency**
	- $\bullet$  **Instruction sets PC in way that pipeline did not predict correctly**
	- **Mispredicted branch and return**

#### **Fixing the Pipeline**

n **We'll do that next time**